### <span id="page-0-0"></span>Advanced Topics in Accessing Persistent Data

Petr Křemen

KBSS

Winter Term 2019

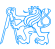

Petr Křemen (KBSS) [Advanced Topics in Accessing Persistent Data](#page-59-0) Winter Term 2019 1/60

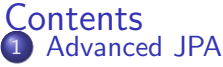

- **[Embedded Objects](#page-3-0)**
- [Mapping Legacy Databases](#page-6-0)
- **•** [Cascades](#page-8-0)
- 2 [Collection Mapping](#page-11-0)
	- **•** [Ordering](#page-16-0)
	- [Maps](#page-20-0)
- 3 [Compound and Shared Keys](#page-27-0)
	- **[Compound Primary Keys](#page-28-0)**
	- [Shared Primary Keys](#page-30-0)
	- [Compound Join Columns](#page-32-0)
	- [Various Attributes and Access Types](#page-34-0)
	- **[Queries](#page-41-0)** 
		- [JPQL](#page-43-0)
		- **•** [Native Queries](#page-48-0)
		- [Criteria API](#page-51-0)

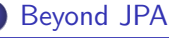

# <span id="page-2-0"></span>[Advanced JPA](#page-2-0)

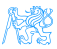

### <span id="page-3-0"></span>Embedded Objects

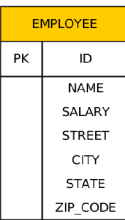

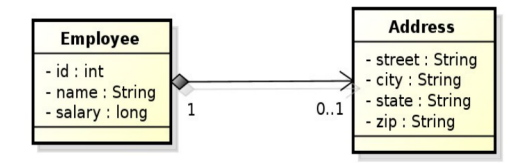

#### @Embeddable

```
@Access(AccessType.FIELD)
public class Address {
   private String street;
   private String city;
   private String state;
   @Column(name="ZIP_CODE")
   private String zip;
```
#### @Entity

```
public class Employee {
  @Id private int id;
   private String name;
   private long salary;
   @Embedded
   private Address address;
```
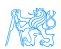

### Embedded Objects with Attribute Overriding

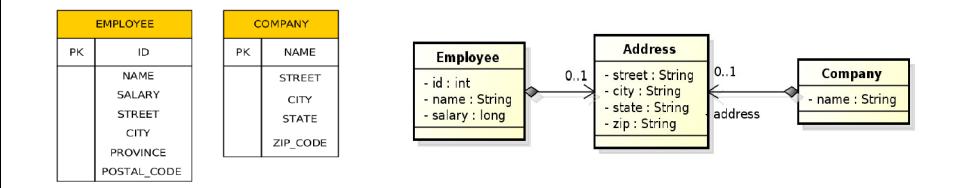

#### **@Entity**

```
public class Emplovee {
   @Id private int id:
   private String name:
   private long salary:
   @Embedded
   @AttributeOverrides({
       @AttributeOverride(name="state", column=@Column(name="PROVINCE")),
       @AttributeOverride(name="zip", column=@Column(name="POSTAL CODE"))
   \mathcal{V}private Address address:
```
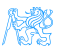

### Embedded Objects with Attribute Overriding II

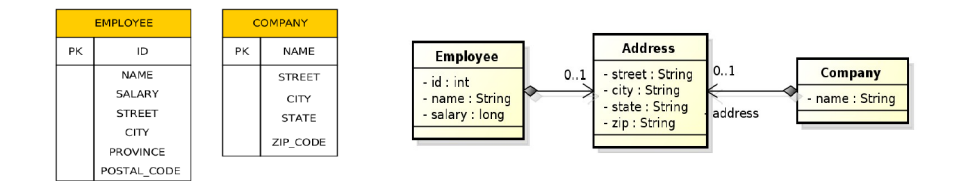

```
@Entity
public class Company {
   @Id private String name;
   @Embedded
  private Address address;
ł
```
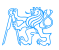

### <span id="page-6-0"></span>Mapping Legacy Databases

1. One entity to many tables:  $\ell$  Secondary Table,  $\ell$ Column (table= $\dots$ )

```
@SecondaryTables({
  @SecondaryTable(name="ADDRESS")
\})
public class Person {
  ATdprivate Long id;
  @Column(table="ADDRESS")
  private String city;
  // getters + setters
\mathcal{F}
```
#### PERSON

ID bigint PRIMARY KEY NOT NULL HASNAME varchar (255)

```
ADDRESS
  --------------------------
ID bigint
     PRIMARY KEY NOT NULL
CITY varchar(255)
FOREIGN KEY (id)
     REFERENCES person (id)
```
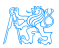

### Mapping Legacy Databases

2. Multiple entities to one table: @Embedded, @EmbeddedId, @Embeddable

```
\thetaEntity
public class Person {
  ATdprivate Long id:
  private String hasName;
```

```
@Embedded
private Birth birth;
// getters + setters
```
 $\mathcal{E}$ 

- 1

 $@Embedable$ public class Birth { private String hasPlace:

```
(Temporal(value=TemporalType.DATE)
private Date hasDateOfBirth:
// getters + setters
```
#### PERSON

```
ID bigint PRIMARY KEY NOT NULL
HASNAME varchar(255)
HASDATEOFBIRTH date
HASPLACE varchar(255)
```
------------------

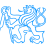

## <span id="page-8-0"></span>Cascading Operations

- Cascading allows to apply selected entity manager operations transitively to referenced entities
- Cascading types:
	- CascadeType.ALL
	- CascadeType.PERSIST
	- CascadeType.MERGE
	- CascadeType.REMOVE
	- CascadeType.REFRESH
	- CascadeType.DETACH

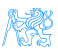

### Cascade Persist

```
@Entity
public class Employee {
  // ...
   @ManyToOne(cascade=CascadeType.PERSIST)
  private Address address;
   // ...
}
```

```
Employee emp = new Employee();
emp.setName("Sherlock");
emp.setSalary(25000):
Address addr = new Address():
addr.setStreet("Baker Street");
addr.setCity("London");
addr.setCountry("British Empire");
emp.setAddress(addr);
// em.persist(addr); -- Not needed anymore
```
**em.persist(emp);**

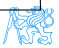

### Cascading and Bidirectional Relationships

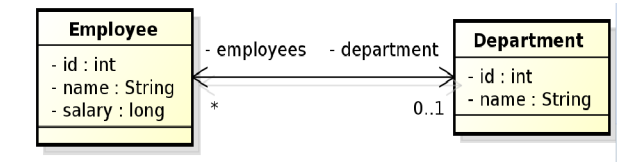

```
final Department dept = new Department ();
dept.setName("Accounting");
final Employee emp = new Employee();
emp.setName("Rob");
emp.setSalary(25000);
// @OneToMany(mappedBy="department", cascade = CascadeType.PERSIST)
dept.getEmployees().add(emp);
em.persist(dept);
```
emp.getDepartment() == null

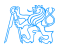

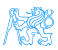

<span id="page-11-0"></span>

### • Collection-valued relationships

- @OneToMany
- @ManyToMany

### • Element collections – since JPA 2.0

- @ElementCollection
- Collections of embeddables
- Collections of basic types
- **•** Lists, Maps

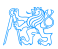

```
@Entity
public class Employee {
   @Id private int id:
   private String name;
   private long salary:
   11 -@ElementCollection(targetClass=VacationEntry.class);
   private Collection vacationBookings:
   @ElementCollection
   private Set<String> nickName;
   11 -@Embeddable
ł
                                         public class VacationEntry {
                                            @Temporal(TemporalType.DATE)
                                            private Calendar startDate;
                                            @CO1umn (name="DAYS")
                                            private int daysTaken;
                                            11 -¥
```
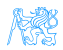

```
@Entity
public class Employee {
   @Id private int id:
   private String name:
   private long salary;
   11 -@ElementCollection(targetClass=VacationEntry.class);
   private Collection vacationBookings;
   @ElementCollection
   private Set<String> nickName:
   11 -ì
                                          EMPLOYEE
                                               ID
                                         PK
                                             NAME
                                             SALARY
```
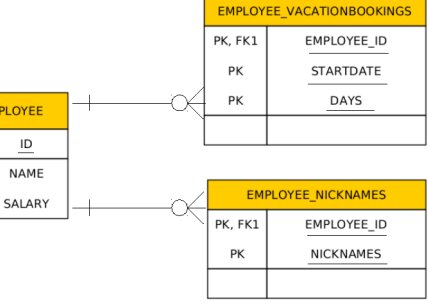

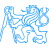

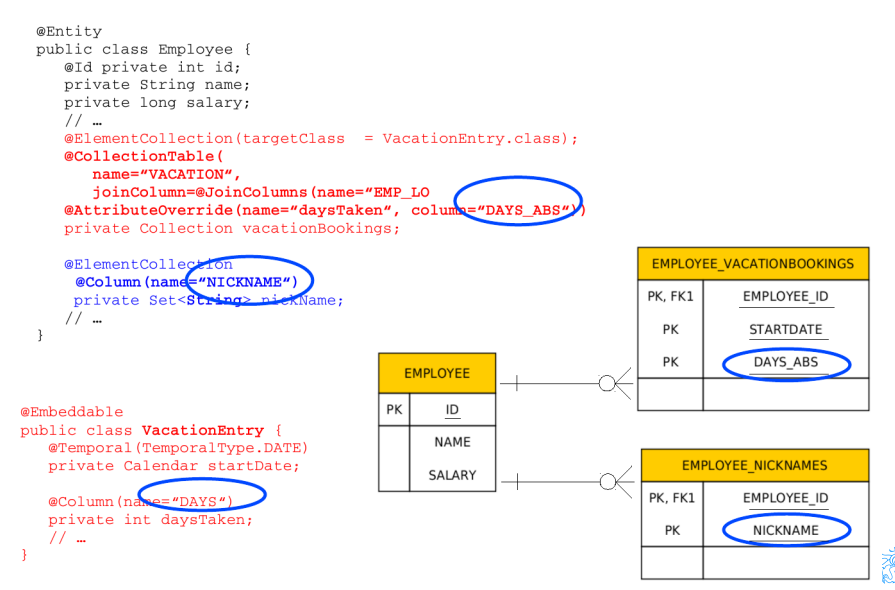

### <span id="page-16-0"></span>• Ordering by entity or element attribute

- Ordering according to the state that exists in each entity or element in the list
- @OrderBy
- Multiple attributes can be specified
- Persistently ordered lists
	- Ordering by means of database column(s)
	- Typically, instances are in the order in which they were inserted into the table

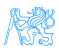

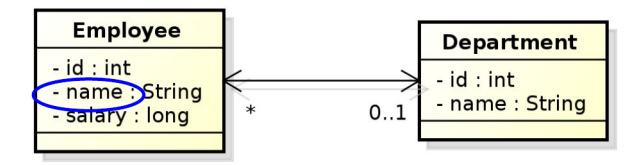

```
@Entity
public class Department {
   11 ...
   @OneToMany(mappedBy="department")
   @OrderBy("name ASC")
   private List<Employee> employees;
   11 ...
ł
```
Figure: Ordering by Entity or Element Attribute

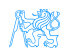

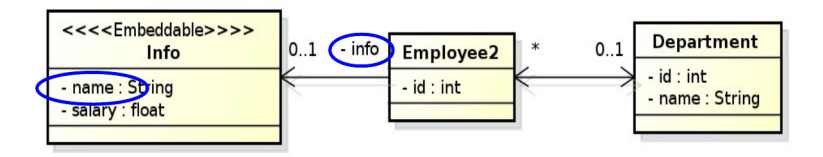

```
@Entity
public class Department {
   11 ...
   @OneToMany(mappedBy="department")
   @OrderBy("info.name_ASC")
   private List<Employee2> employees;
   11 ...
ł
```
Figure: Ordering by Entity or Element Attribute

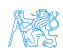

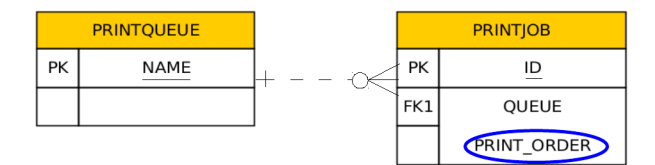

```
@Entity
public class PrintQueue {
   @Id private String name;
   11 ...
                                              This annotation need not
   @OneToMany(mappedBy="queue")
                                               be necessarily on the
   @OrderColumn(name="PRINT ORDER")
                                                  owning side
   private List<PrintJob> jobs;
   11 ...
}
```
### Figure: Persistently ordered lists

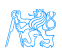

## <span id="page-20-0"></span>Collection Mapping – Maps

- Map is a collection that maps keys to values
- **It cannot contain duplicate keys, each key can map to at most one** value
- Keys
	- $\bullet$  Basic types (incl. enums) stored directly in the table being referred to
		- **o** Join table
		- Collection table
		- Target entity table
	- Embeddable types
		- DTTO
	- Entities only foreign key is stored in the table
- Values
	- Entities @OneToMany or @ManyToMany
	- Basic or embeddable types mapped to an element collection

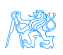

```
@Entity
public class Employee {
   @Id private int id;
   private String name;
   private long salary;
   @ElementCollection
   @CollectionTable(name="EMP PHONE")
   @MapKeyColumn(name="PHONE TYPE")
   @Column(name="PHONE NUM")
   private Map<String, String> phoneNumbers;
   11 -\mathcal{Y}EMP PHONE
                          FMPI OYFF
                                                    PK. FK1
                                                            EMPLOYEE ID
                        PK
                               ID
                                                      PK
                                                            PHONE TYPE
                              NAME
                                                            PHONE_NUM
                             SALARY
```
Figure: Basic type key – String

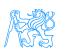

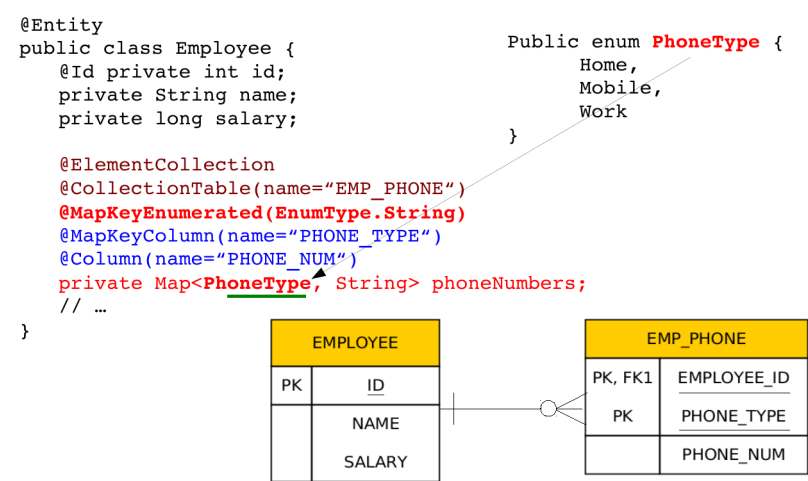

Figure: Basic type key – enumeration

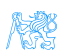

```
@Entity
public class Department {
   @Id private int id;
   private String name;
   (OneToMany(mappedBy="department")
   @MapKeyColumn(name="CUB ID")
   private Map<String, Employee> employeesByCubicle;
   11 ...
\mathcal{F}
```
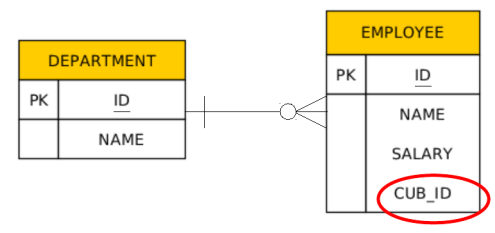

Figure: Basic type key  $-1$ :N relationship using a Map with a String key

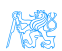

```
@Entity
public class Department {
   @Id private int id:
   private String name;
   @ManyToMany
   @JoinTable(name="DEPT EMP",
      joinColumns=@JoinColumn(name="DEPT ID"),
      inverseJoinColumns=@JoinColumn(name="EMP ID"))
   @MapKeyColumn(name="CUB ID")
   private Map<String, Employee> employeesByCubicle;
   11 ...
ł
```
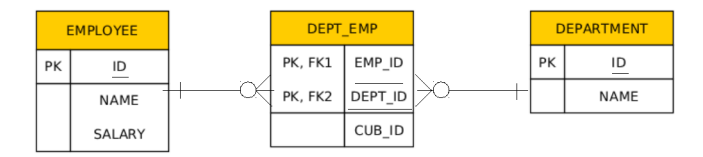

Figure: Basic type key – N:M relationship using a Map with a String key

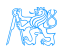

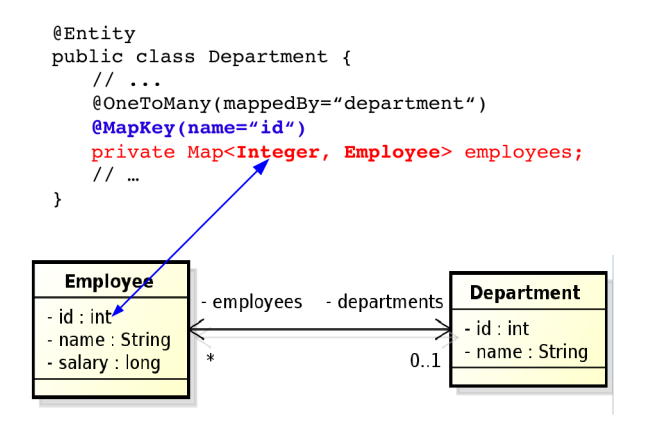

#### Figure: Entity attribute key

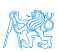

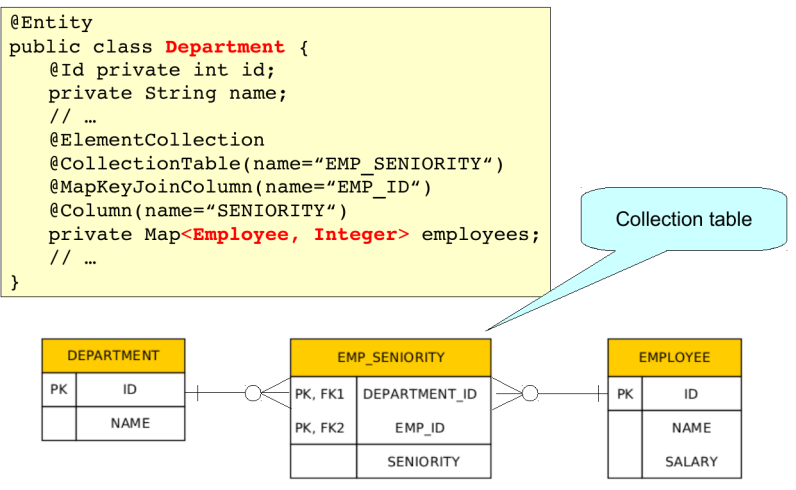

Figure: Entity as a key

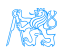

# <span id="page-27-0"></span>[Compound and Shared Keys](#page-27-0)

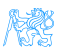

### <span id="page-28-0"></span>Compound Primary Keys – @IdClass

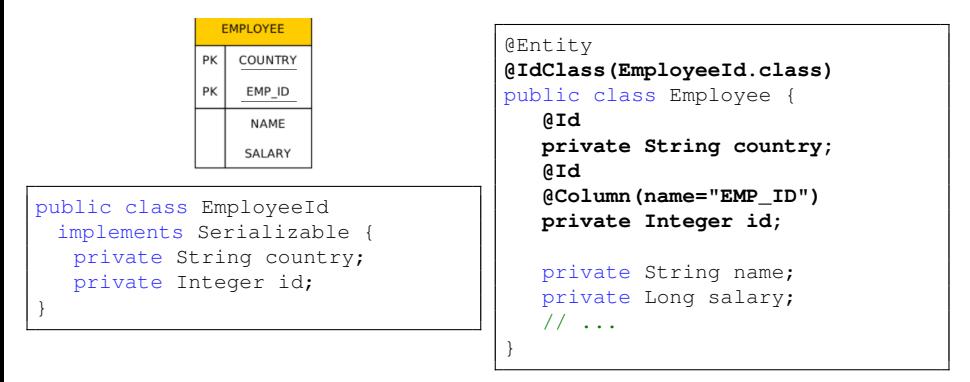

#### Usage:

```
em.createQuery("SELECT e FROM Employee e WHERE e.country = :country
 AND e.id = :id", Employee.class).getSingleResult();
// OR
EmployeeId id = new Emboveeld(countrv, id);
em.find(Employee.class, id);
```
### Compound Primary Keys – @EmbeddedId

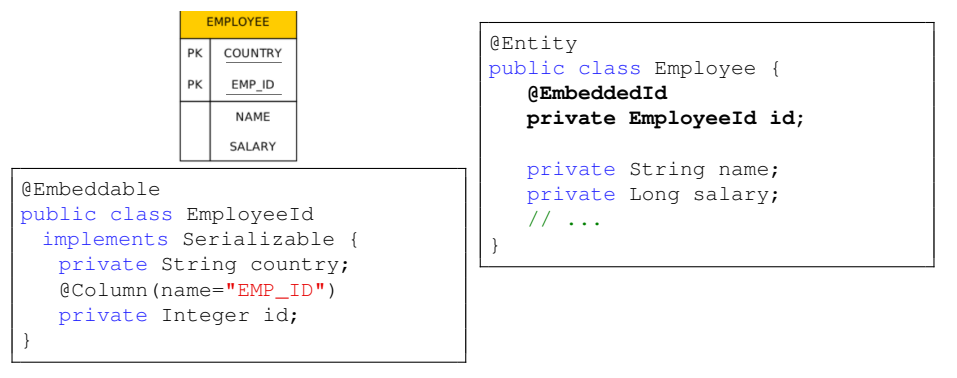

### Usage:

```
em.createQuery("SELECT e FROM Employee e WHERE e.id.country = :country
 AND e.id.id = :id", Employee.class).getSingleResult();
// OR
EmployeeId id = new Employeeld(country, id);
em.find(Employee.class, id);
```
### <span id="page-30-0"></span>Shared Primary Key

```
@Entity
public class Employee {
 @Id
 private Integer id;
 private String name;
 @OneToOne(mappedBy =
   "employee", cascade =
   CascadeType.ALL)
 private EmployeeDetail detail;
  // ...
}
```

```
@Entity
public class EmployeeDetail {
```

```
@Id
private Integer id;
```

```
@MapsId
@OneToOne
private Employee employee;
// ...
```
**• The primary key of EmployeeDetail is of the same type as** Employee

}

- Can be compound as well
- Relationship owner must be the the entity with dependent id
- The relationship need not be bidirectional

### Shared Primary Key

```
@Entity
public class Employee {
 @Id
 private Integer id;
 private String name;
 @OneToOne(mappedBy =
   "employee", cascade =
   CascadeType.ALL)
 private EmployeeDetail detail;
 // ...
}
```

```
@Entity
public class EmployeeDetail {
 @Id
 @OneToOne
 private Employee employee;
     // ...
}
```
• The primary key in the dependent entity need not be explicitly mapped to an attribute

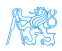

### <span id="page-32-0"></span>Compound Join Columns

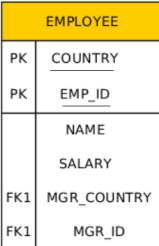

```
@Entity
@IdClass(EmployeeId.class)
public class Employee {
   @Id private String country;
   QId@Column name="EMP ID")
   private int id;
   @ManyToOne
   @JoinColumns({
      @JoinColumn(name="MGR COUNTRY",
                   referencedColumnName="COUNTRY"),
      @JoinColumn(name="MGR ID",
                   referencedColumnName="EMP ID")
   \mathcal{V}private Employee manager;
   @OneToMany(mappedBy="manager")
   private Collection<Employee> directs;
   11 -
```
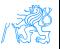

### Compound Join Columns

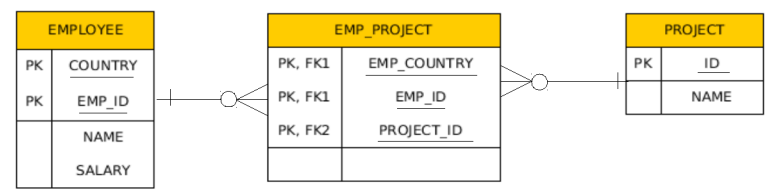

```
@Entity
```

```
@IdClass(EmployeeId.class)
public class Employee
   @Id private String country:
   QId@Column(name="EMP ID")
   private int id:
   @ManyToMany
   @JoinTable(
       name="EMP PROJECT",
       \overline{\text{ioinColums}} = \{@JoinColumn(name="EMP COUNTRY", referencedColumnName="COUNTRY"),
           @JoinColumn(name="EMP ID", referencedColumnName="EMP ID") },
       inverseJoinColumns=@JoinColumn(name="PROJECT ID"))
   private Collection<Project> projects;
```
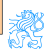

# <span id="page-34-0"></span>[Various Attributes and Access](#page-34-0) **[Types](#page-34-0)**

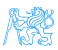

## Read-only Mapping and Optionality

```
@Entity
public class EmployeeView {
 @Id
 private Integer id
 @Column(insertable=false, updatable=false)
 private String name;
 @ManyToOne(optional = false)
 @JoinColumn(name="DEPT_ID", insertable=false, updatable=false)
 private Department department;
 // ...
}
```
- **•** @Column attributes are written also into DDL
- Checked on commit

## Overriding Mapping

- @AttributeOverride allows to override mapping of basic and ID attributes
- May be applied also to element collections
- Allows to override mapping inherited from a mapped superclass or from an embeddable class

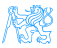

## Overriding Mapping – Example

```
@Embeddable
public class Address {
 protected String street;
 protected String city;
 protected String state;
 @Embedded
 protected Zipcode zipcode;
}
@Embeddable
public class Zipcode {
 protected String zip;
 protected String plusFour;
}
                                @Entity
                                  @Id
                                  })
                                }
```

```
public class Customer {
 protected Integer id;
 protected String name;
 @AttributeOverrides({
   @AttributeOverride(name="state",
   column=@Column(name="ADDR_STATE")),
   @AttributeOverride(name="zipcode.zip",
   column=@Column(name="ADDR_ZIP"))
 @Embedded
 protected Address address;
```
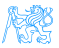

### Access types – Field access

```
@Entity
public class EmployeeView {
 @Id
 private Integer id;
 private String name;
 // ...
 public Integer getId() {return id;}
 public void setId(Integer id) {this.id = id;}
 public String getName() {return name; }
 public void setName(String name) {this.name = name;}
}
```
• Provider will get and set attribute values directly via fields

**•** Getters/setters will not be invoked

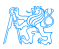

### Access types – Property access

```
@Entity
public class EmployeeView {
 private Integer id;
 private String name;
 // ...
 @Id
 public Integer getId() {return id;}
 public void setId(Integer id) {this.id = id; }
 public String getName() {return name;}
 public void setName(String name) {this.name = name;}
}
```
- Annotate getter or setter
- Provider will get and set attribute values by invoking getters and setters

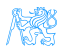

### Access types – Mixed access

- Field access with property access can be combined within the same entity or within the same entity hierarchy
- @Access defines default access mode for entity
	- May be overridden for subclasses

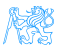

# <span id="page-41-0"></span>[Queries](#page-41-0)

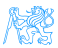

### **Queries**

- JPQL Java Persistence Query Language
- $\bullet$  SQL native queries
- **Criteria API** programmatic query API

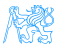

<span id="page-43-0"></span>JPQL very similar to SQL (especially in JPA 2.0)

SELECT p.number FROM Employee e JOIN e.phones p WHERE e.department.name = 'NA42' AND p.type = 'CELL'

Conditions do not stick on values of database columns, but on entities and their properties.

```
SELECT d, COUNT(e), MAX(e.salary), AVG(e.salary)
FROM Department d JOIN d.employees e
GROUP BY d
HAVING COUNT(e) > = 5
```
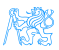

JPQL – Query Parameters

• positional

SELECT e FROM Employee e WHERE e.department =  $?1$  AND e.salary >  $?2$ 

#### • named

SELECT e FROM Employee e WHERE e.department = : dept AND salary > : base

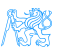

### JPQL – Using Parameters

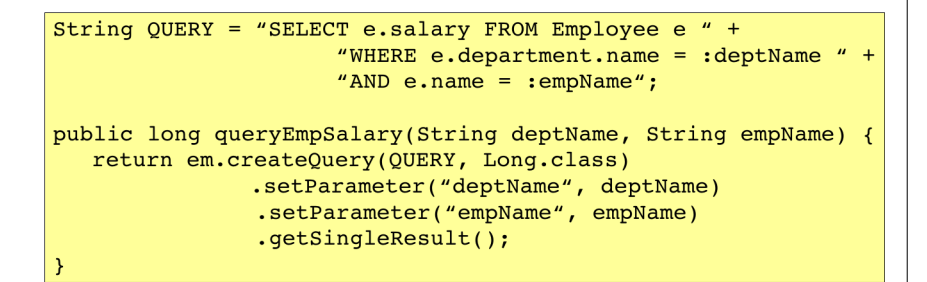

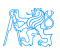

### JPQL – Named Queries

@NamedQuery(name="Employee.findByName", query="SELECT e FROM Employee e " + "WHERE  $e$ . name = : name")

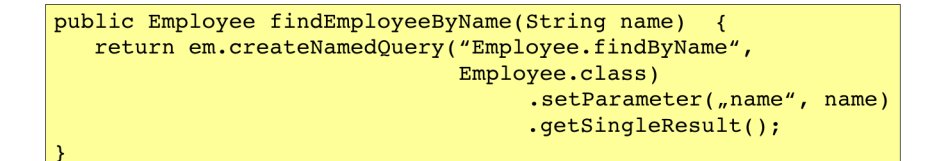

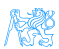

### JPQL – Bulk Updates

Modifications of entities not only by em.persist() or em.remove():

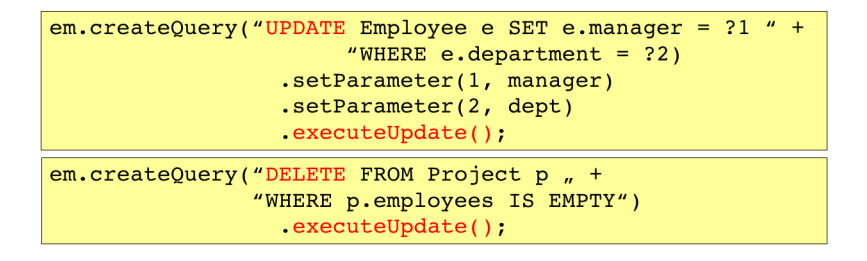

If REMOVE cascade option is set fro a relationship, cascading remove occurs.

Native SQL update and delete operations should not be applied to tables mapped by an entity (transaction, cascading).

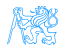

## <span id="page-48-0"></span>Native (SQL) Queries

```
@NamedNativeQuery(
  name="getStructureReportingTo",
  query = "SELECT emp id, name, salary, manager id, "+
                  "dept id, address id " +
                  "FROM emp ",
  resultClass = Emplope.class
```
Mapping is straightforward

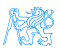

#### [Queries](#page-41-0) [Native Queries](#page-48-0)

## Native (SQL) Queries

```
@NamedNativeOuerv(
   name="getEmployeeAddress",
  query = "SELECT emp id, name, salary, manager id, "+
                  "dept id, address id, id, street, city, " +
                  "state, zip " +"FROM emp JOIN address "
                             "ON emp.address id = address.id)"
```
Mapping less straightforward

```
@SqlResultSetMapping(
   name="EmployeeWithAddress",
   entities={@EntityResult(entityClass=Employee.class),
             @EntityResult(entityClass=Address.class)}
```
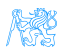

#### [Queries](#page-41-0) [Native Queries](#page-48-0)

## Native (SQL) Queries

```
Query q = em.createNativeQuery("SELECT o.id AS order id, " +
            "o.quantity AS order quantity, " +
            "o.item AS order item, " +
            "i.name AS item name, " +"FROM Order o, Item i " +
        "WHERE (order quantity > 25) AND (order item = i.id)",
    "OrderResults"):
    (@SqlResultSetMapping(name="OrderResults",
        entities={
            @EntityResult(entityClass=com.acme.Order.class,
        fields=(eFieldResult(name="id", column="order id"),
                @FieldResult(name="quantity",
                             column="order quantity"),
                (@FieldResult(name="item",
                             column="order item")}),
        colums = \{@ColumnResult(name="item name")}
```
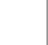

### <span id="page-51-0"></span>Criteria API

SELECT p FROM Product p WHERE p.name LIKE '%p%'

### Static Metamodel

```
CriteriaBuilder cb =
 em.getCriteriaBuilder();
CriteriaQuery<Product> cq =
 cb.createQuery(Product.class);
Root <Product> r =cq.from(Product.class);
cq.where(
 cb.like(
  r.get(Product_.name)
 ,"%p%")
);
return
 em.createOuery(cq).getResultList(
```
### Metamodel

```
Metamodel m = em.getMetamodel();
CriteriaBuilder cb =
 em.getCriteriaBuilder();
CriteriaQuery<Product> cq =
 cb.createQuery(Product.class);
Root<Product> r =
 cq.from(Product.class);
cq.where(
 cb.like(
   r.get(
    m.entity(Product.class)
    .getSingularAttribute("name",
    String.class))
 , "*p*")
);
return
 em.createQuery(cq).getResultList
```
### Query API – Pagination

```
private long pageSize
                         = 800:private long current Page = 0;
public List getCurrentResults()
  return em.createNamedOuery("Employee.findByDept",
                               Employee.class)
            .setFirstResult(currentPage * pageSize)
            .setMaxResults(pageSize)
            .getResultList();
ł
public void next() {
  currentPage++;
Y
```
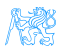

# <span id="page-53-0"></span>[Beyond JPA](#page-53-0)

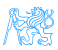

### Graph Databases

- Comparing to RDBMS relation types are first-class citizens
- Suitable for relaxed data schemas
- Suitable for analytics using graph algorithms
- E.g. Neo4j

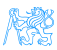

### Spring Data Neo4j

#### Model:

```
import org.neo4i.ogm.annotation.*;
@NodeEntity
public class Person {
   @Id @GeneratedValue
  private Long id;
   private String name;
   @Relationship(type = "ACTED_IN")
   private List<Movie> movies = new ArrayList<>();
}
```
Repository:

```
@RepositoryRestResource(collectionResourceRel = "movies", path =
 "movies")
public interface MovieRepository extends Neo4jRepository<Movie, Long> {
   @Query("MATCH (m:Movie)<-[r:ACTED_IN]-(a:Person) RETURN m,r,a")
   List<Person> getActors();
}
```
### RDF Triple Stores

- Comparing to RDBMS relation types are first-class citizens
- Suitable for relaxed data schemas
- Suitable for Linked Data, Semantic Web, ontologies
- E.g. RDF4J, Virtuoso, Fuseki, Blazegraph, GraphDB, ... JOPA is a library for accesing triples using Java objects.

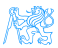

### JOPA

### Model:

```
import cz.cvut.kbss.jopa.model.annotations.*;
@OWLClass(iri = "http://example.org/ontology/student")
public class Student implements Serializable {
   @Id
   private URI uri;
   @OWLDataProperty(iri = "http://example.org/ontology/email")
   private String email;
}
```
DAO similar to JPA EntityManager.

See <https://github.com/kbss-cvut/jopa>

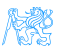

### Resources

- **JSR 338 Java Persistence 2.2 Final Release** <https://jcp.org/en/jsr/detail?id=338>
- **•** WikiBooks

```
https://en.wikibooks.org/wiki/Java_Persistence
```
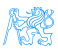

### <span id="page-59-0"></span>The End

# Thank You

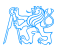